## **Example: text-file-based marks**

## **Eight-page imposition with Preps-like surface identifiers Imposition with Text-File-Based Marks**

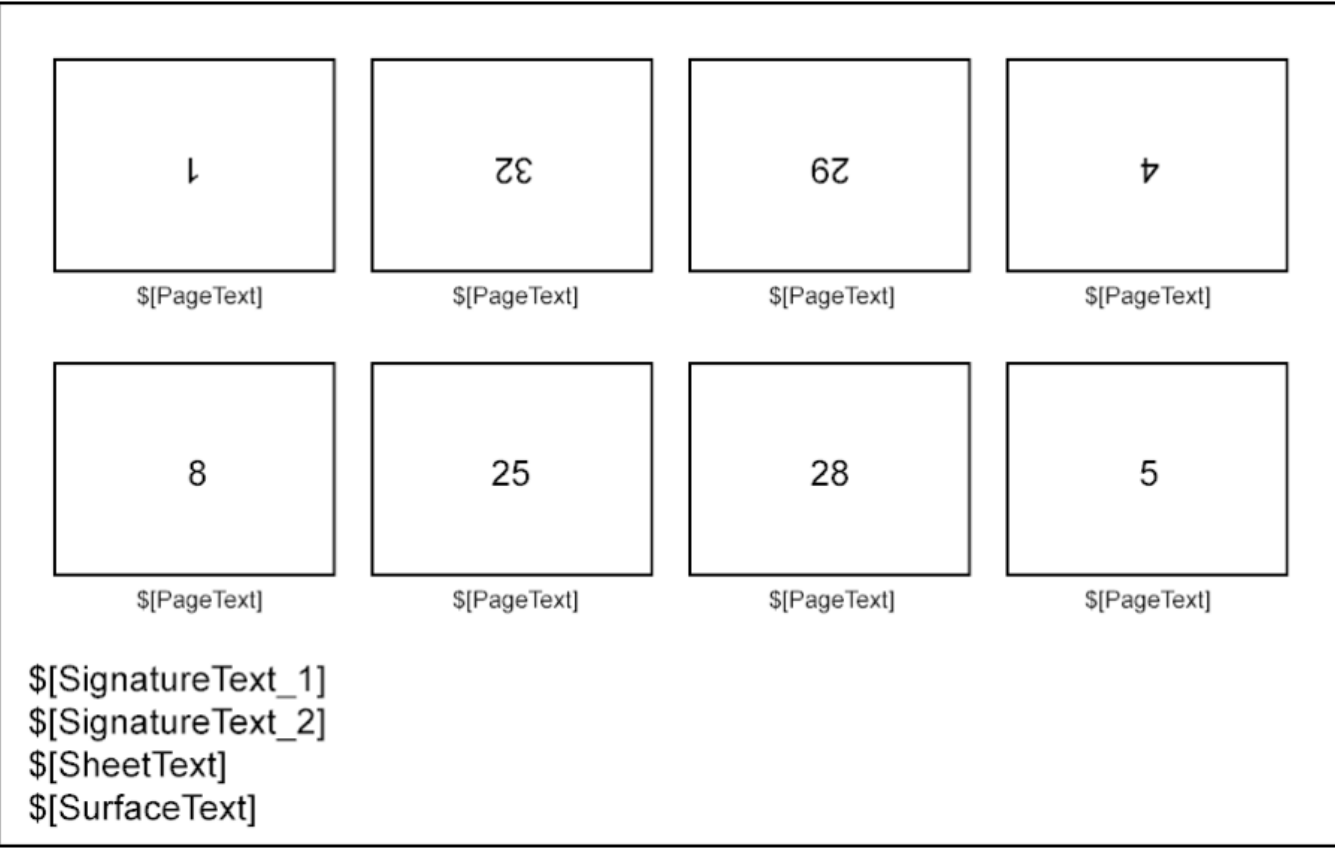

**Text File**

```
Signature 1 <Sig1 text1 goes here>; <Sig1 text2 goes here>
    Sheet 1 <Sheet1 text goes here>
       Surface A <SurfaceA text goes here>
         Page 1 <Page1 text goes here>
         Page 4 <Page4 text goes here>
         Page 5 <Page5 text goes here>
         Page 8 <Page8 text goes here>
         Page 25 <Page25 text goes here>
         Page 28 <Page28 text goes here>
         Page 29 <Page29 text goes here>
          Page 32 <Page32 text goes here>
       Surface B <SurfaceB text goes here>
          Page 2 <Page2 text goes here>
         Page 3 <Page3 text goes here>
         Page 6 <Page6 text goes here>
         Page 7 <Page7 text goes here>
         Page 26 <Page26 text goes here>
         Page 27 <Page27 text goes here>
         Page 30 <Page30 text goes here>
         Page 31 <Page31 text goes here>
   Sheet 2 <Sheet2 text1 goes here>
       Surface C <SurfaceC text goes here>
       ...
       Surface D <SurfaceD text goes here>
       ...
Signature 2 <Sig2 text1 goes here>; <Sig2 text2 goes here>
...
```
## **The Resulting Imposition**

For signature 1, sheet 1, surface A:

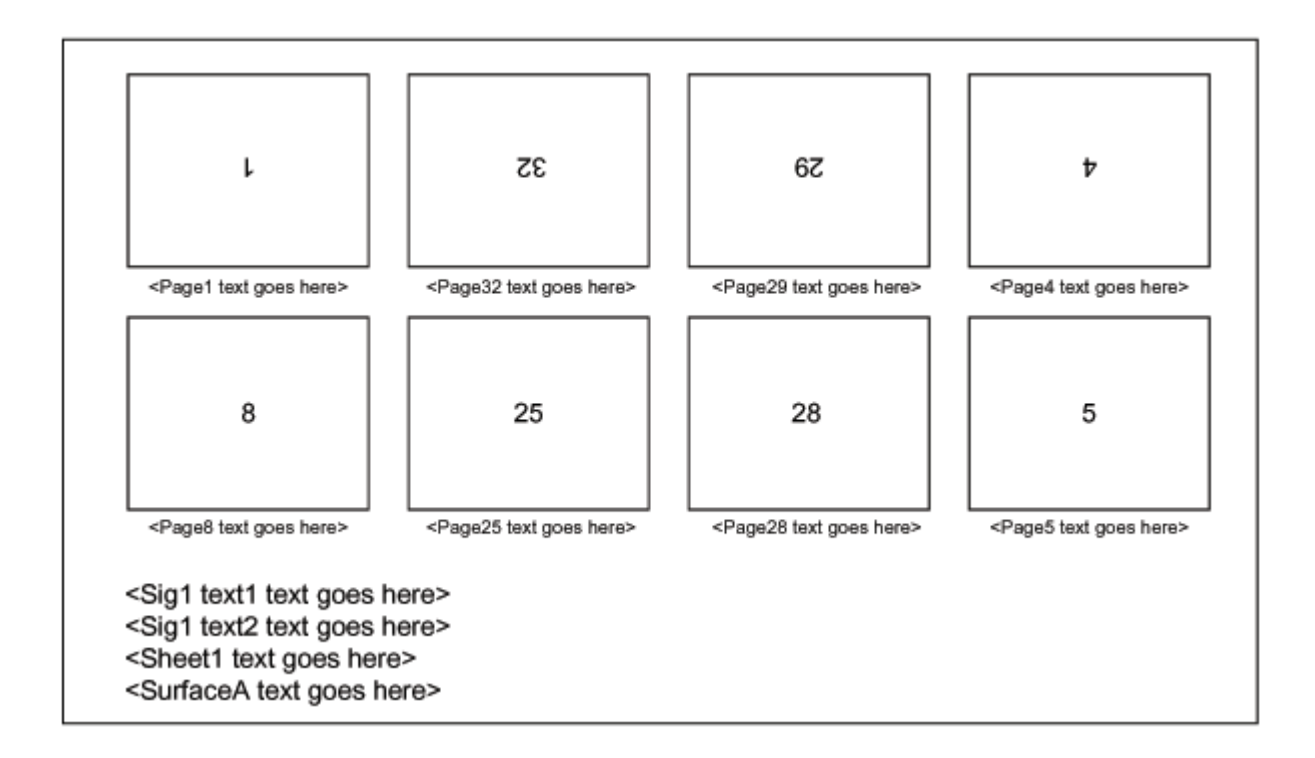